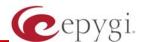

# Release Note QuadroFXS 16 5.2.4, Edition 3

THIS DOCUMENT CONTAINS CONFIDENTIAL AND PROPRIETARY INFORMATION OWNED BY EPYGI TECHNOLOGIES LTD. ANY COPYING, USE OR DISCLOSURE OF THE DOCUMENT OR THE INFORMATION CONTAINED HEREIN WITHOUT THE WRITTEN PERMISSION OF EPYGI TECHNOLOGIES LTD. IS STRICTLY PROHIBITED.

#### 1 Introduction

The Release Note describes the hardware and software requirements to use the

QuadroFXS 16 port gateway software 5.2.4 Date: Jun 14, 2010

Additional enhancements, bug fixes and known issues incorporated in this software will be listed as known.

Date: July 20, 2010

## 2 Requirements

## 2.1 Hardware requirements

- The software can be used on all QuadroFXS 16 GW models.
- The model name is written on the back plate of the unit.

## 2.2 Software requirements

A software upgrade can be made without issues from 5.2.1 or later software

PAGE 1 20-Jul-10

## 3 New Features History

No new features here, at the moment.

# **4 Changed Features History**

No changed features here, at the moment.

## 5 Fixed Issues

No issues here, at the moment.

PAGE 2 20-Jul-10

## **6 Known Issues**

D: Description

C: Consequences

F: What to do to avoid the situation, or what to do in case the situation has occurred.

| Distinct         | ive ringing doesn't work for the analogue phones attached to QuadroFXS 16                                               |
|------------------|----------------------------------------------------------------------------------------------------|
|                  | 15829                                                                                                    |
| D:               |                                                                                                    |
| C:               | No consequences.                                                                                                    |
| F:               | Will be fixed in future releases.                                                                                       |
|                  | sing feature codes starting with * (*0, *1, and so on) the user will need to                                            |
| press th         | ne pound sign (#) or wait for the dial timeout (4 seconds by default) 15847                                             |
| D:               |                                                                                                    |
| C:               | No consequences.                                                                                                    |
| F:               | Will be fixed in future releases.                                                                                       |
| Hot Line         | e feature doesn't work for the analogue phones attached to QuadroFXS 16<br>16487                                        |
| D:               |                                                                                                    |
| C:               | No consequences.                                                                                                    |
| F:               | Will be fixed in future releases.                                                                                       |
| New vo<br>Quadro | ice mail ringing indication doesn't work for the analogue phones attached to FXS 16                                     |
| D:               |                                                                                                    |
| C:               | No consequences.                                                                                                    |
| F:               | Use tone or lamp indication instead. Will be fixed in future releases.                                                  |
|                  | and Intercom don't work for the analogue phones supporting these features in                                            |
|                  | ached to QuadroFXS 16                                                                                                   |
| D:               |                                                                                                    |
| C:               | No consequences.                                                                                                    |
| F:               | Will be fixed in future releases.                                                                                       |
| -                | oossible to login as 'admin' after making changes on "Advanced PPP Settings"                                            |
| page             | You cannot login to the Quadro as 'admin' after making changes on the "Advanced"                                        |
| D:               | PPP Settings" page. You can only login as 'user'.                                                                       |
| C:               |                                                                                                    |
| F:               | No consequences                                                                                                    |
|                  | Restart the Quadro to resolve this.                                                                                     |
|                  | y audio with IPSec VPN in the scenario "Gateway<->Remote Subnet" 9327                                                   |
| D:               | Scenario:                                                                                                    |
|                  | 1. Establish an IP-Sec connection between two Quadros (connection type is                                               |
|                  | "Quadro <-> Remote Subnet").                                                                                            |
|                  | 2. Make an SIP call from Quadro1 (gateway) to Quadro2 (remote subnet).                                                  |
| C:               | The call is established, but there is no audio in Quadro1. The same result will occur                                   |
|                  | when calling from Quadro2 to Quadro1.                                                                                   |
|                  | A direct call cannot be established at all.                                                                             |
| F:               | Add an additional "Quadro <> Remote Gateway" tunnel in IPSec configuration. With                                        |
|                  | two tunnels: "Quadro <> Remote Gateway", "Quadro <> Remote Subnet" in IPSec VPN configuration this issue will resolved. |
|                  |                                                                                                    |

PAGE 3 20-Jul-10

|                                                                           | vare update cannot be completed when "High availability" is enabled                                                                                                    | in SIP                                                           |
|---------------------------------------------------------------------------|----------------------------------------------------------------------------------------------------|------------------------------------------------------------------|
| Settin                                                                    | ngs page                                                                                                    | 12306                                                            |
| D:                                                                        | Scenario:                                                                                                    |                                                                  |
|                                                                           | 1. Using SIP Timers radio button in Telephony-SIP Settings, define                                                                                                    | the timeouts                                                     |
|                                                                           | of the SIP messages retransmission as "High availability".                                                                                                    |                                                                  |
|                                                                           | 2. Try to make firmware update.                                                                                                    |                                                                  |
| C:                                                                        | Firmware update will hang and not complete                                                                                                    |                                                                  |
| F:                                                                        | Set the SIP Timer to RFC3261 standard before firmware update. Under                                                                                                    | investigation                                                    |
|                                                                           | will be fixed in the future releases.                                                                                                    | investigation                                                    |
| An iss                                                                    | sue with configuring IP phones as local extensions for Quadro IP PBX                                                                                                    | 13471                                                            |
| D:                                                                        | Plug and Play and Auto configuration of IP phones is impossible with the                                                                                                    |                                                                  |
| <b>υ</b> .                                                                | "HTTP Server Port" on the Quadro.                                                                                                    | modified                                                         |
|                                                                           | HTTP Server Port on the Quadro.                                                                                                    |                                                                  |
| <u>C:</u>                                                                 |                                                                                                    |                                                                  |
| F:                                                                        | Add the changed http port value in the "option tftp-server-name" row                                                                                                    |                                                                  |
|                                                                           | ("dhcpd.conf.lan" file) for each IP phone. Example: "option tftp-server-r                                                                                                    | name                                                             |
|                                                                           | "http://172.30.38.1:8080". Will be fixed in the future releases.                                                                                                    |                                                                  |
|                                                                           | e recording" from Admin Login (*75) does not apply to the entries in                                                                                                    | the                                                              |
| "Exter                                                                    | nsions Directory"                                                                                                    | 13454                                                            |
| D:                                                                        |                                                                                                    |                                                                  |
| C:                                                                        | No consequences                                                                                                    |                                                                  |
| F:                                                                        | Upload user names for extensions one by one.                                                                                                    |                                                                  |
|                                                                           | of the Quadro voice mail services could be unavailable if external Vo                                                                                                    | ice Mail is in                                                   |
|                                                                           |                                                                                                    | 190                                                              |
| D:                                                                        | In this scenario some of the features, for example Zero-out and entering                                                                                                    | the VMS                                                          |
|                                                                           | directly with option "1" will not work.                                                                                                    | •                                                                |
|                                                                           | I AN OOLLY VALUE OPTION IN AVIILABLE AVOIDE.                                                                                                    |                                                                  |
| C:                                                                        | an cody with option it will not work.                                                                                                    |                                                                  |
|                                                                           |                                                                                                    | features If                                                      |
| C:<br>F:                                                                  | This is normal, as those features are the Quadro's internal VMS system f                                                                                                    |                                                                  |
| F:                                                                        | This is normal, as those features are the Quadro's internal VMS system f external VMS system is used, user gets the features of that external sys                                                                                                    | tem.                                                             |
| F:<br>It is ir                                                            | This is normal, as those features are the Quadro's internal VMS system featureal VMS system is used, user gets the features of that external system possible to pickup (via pickup group or extension watching) the call                                                                                                    | tem.<br>I to                                                     |
| F:<br>It is ir<br>extens                                                  | This is normal, as those features are the Quadro's internal VMS system f external VMS system is used, user gets the features of that external sys                                                                                                    | tem.                                                             |
| F:<br>It is ir<br>extens<br>D:                                            | This is normal, as those features are the Quadro's internal VMS system featureal VMS system is used, user gets the features of that external system possible to pickup (via pickup group or extension watching) the call                                                                                                    | tem.<br>I to                                                     |
| F:  It is ir  extens  D:  C:                                              | This is normal, as those features are the Quadro's internal VMS system f external VMS system is used, user gets the features of that external system system is used, user gets the features of that external system possible to pickup (via pickup group or extension watching) the call sion with Find Me/Follow Me enabled                                                                                                    | tem.<br>I to                                                     |
| F:  It is ir extens D: C: F:                                              | This is normal, as those features are the Quadro's internal VMS system for external VMS system is used, user gets the features of that external system possible to pickup (via pickup group or extension watching) the call sion with Find Me/Follow Me enabled  Will be fixed in the next releases.                                                                                                    | tem.<br>I to<br>15942                                            |
| F:  It is ir extens D: C: F: Share                                        | This is normal, as those features are the Quadro's internal VMS system for external VMS system is used, user gets the features of that external system possible to pickup (via pickup group or extension watching) the call sion with Find Me/Follow Me enabled  Will be fixed in the next releases.  In this is normal, as those features are the Quadro's internal VMS system for external VMS system for external VMS syste | tem. I to 15942 16047                                            |
| F:  It is ir extens D: C: F: Share                                        | This is normal, as those features are the Quadro's internal VMS system is external VMS system is used, user gets the features of that external system possible to pickup (via pickup group or extension watching) the callsion with Find Me/Follow Me enabled  Will be fixed in the next releases.  In the distance of the pickup of the pickup group or extension watching) the callsion with Find Me/Follow Me enabled  Will be fixed in the next releases.  In the distance of the pickup of the pickup group or extension watching) the callsion with Find Me/Follow Me enabled  Will be fixed in the next releases.  Extensions sharing the mailbox don't get notifications (both MWI and BL)                                                                                                    | tem. I to 15942 16047                                            |
| F:  It is ir extens D: C: F: Share                                        | This is normal, as those features are the Quadro's internal VMS system for external VMS system is used, user gets the features of that external system possible to pickup (via pickup group or extension watching) the call sion with Find Me/Follow Me enabled  Will be fixed in the next releases.  In this is normal, as those features are the Quadro's internal VMS system for external VMS system for external VMS syste | tem. I to 15942 16047                                            |
| F:  It is in extens D: C: F: Share                                        | This is normal, as those features are the Quadro's internal VMS system is external VMS system is used, user gets the features of that external system possible to pickup (via pickup group or extension watching) the callsion with Find Me/Follow Me enabled  Will be fixed in the next releases.  In the distance of the pickup of the pickup group or extension watching) the callsion with Find Me/Follow Me enabled  Will be fixed in the next releases.  In the distance of the pickup of the pickup group or extension watching) the callsion with Find Me/Follow Me enabled  Will be fixed in the next releases.  Extensions sharing the mailbox don't get notifications (both MWI and BL)                                                                                                    | tem. I to 15942 16047                                            |
| F:  It is ir extens D: C: F: Share D: C:                                  | This is normal, as those features are the Quadro's internal VMS system is external VMS system is used, user gets the features of that external system possible to pickup (via pickup group or extension watching) the callsion with Find Me/Follow Me enabled  Will be fixed in the next releases.  In mailbox users don't get new VM notifications  Extensions sharing the mailbox don't get notifications (both MWI and BL mails arriving to the mailbox                                                                                                    | tem. I to 15942 16047                                            |
| F:  It is ir extens D: C: F: Share D: C: F:                               | This is normal, as those features are the Quadro's internal VMS system is external VMS system is used, user gets the features of that external system possible to pickup (via pickup group or extension watching) the callsion with Find Me/Follow Me enabled  Will be fixed in the next releases.  In the mailbox users don't get new VM notifications  Extensions sharing the mailbox don't get notifications (both MWI and BL mails arriving to the mailbox  Will be fixed in the next releases.                                                                                                    | tem.  I to  15942  16047 F) about new                            |
| F:  It is ir extens D: C: F: Share C: F: C: F: Any ch                     | This is normal, as those features are the Quadro's internal VMS system is external VMS system is used, user gets the features of that external system possible to pickup (via pickup group or extension watching) the callsion with Find Me/Follow Me enabled  Will be fixed in the next releases.  In detail the mail box users don't get new VM notifications  Extensions sharing the mailbox don't get notifications (both MWI and BL mails arriving to the mailbox  Will be fixed in the next releases.  Will be fixed in the next releases.  Hange in the Quadro LAN IP configuration makes it impossible to use                                                                                                    | tem.  I to  15942  16047 F) about new                            |
| F:  It is in extens D: C: Share D: C: F: Any ch                           | This is normal, as those features are the Quadro's internal VMS system is external VMS system is used, user gets the features of that external system possible to pickup (via pickup group or extension watching) the callsion with Find Me/Follow Me enabled  Will be fixed in the next releases.  In a mailbox users don't get new VM notifications  Extensions sharing the mailbox don't get notifications (both MWI and BL mails arriving to the mailbox  Will be fixed in the next releases.  Will be fixed in the next releases.  The definition of the mailbox is impossible to use guration for supported IP Phones                                                                                                    | 16047 F) about new  the auto 16037                               |
| F:  It is in extens D: C: Share D: C: F: Any ch                           | This is normal, as those features are the Quadro's internal VMS system is external VMS system is used, user gets the features of that external system possible to pickup (via pickup group or extension watching) the callsion with Find Me/Follow Me enabled  Will be fixed in the next releases.  In the mailbox users don't get new VM notifications  Extensions sharing the mailbox don't get notifications (both MWI and BL mails arriving to the mailbox  Will be fixed in the next releases.  Will be fixed in the next releases.  The property of the mailbox of the configuration makes it impossible to use guration for supported IP Phones  Changing the LAN IP or Subnet Mask in Quadro LAN IP configuration makes.                                                                                                    | 16047 F) about new  the auto 16037                               |
| F:  It is in extens D: C: F: Share D: C: F: Any changed                   | This is normal, as those features are the Quadro's internal VMS system is external VMS system is used, user gets the features of that external system possible to pickup (via pickup group or extension watching) the callsion with Find Me/Follow Me enabled  Will be fixed in the next releases.  In a mailbox users don't get new VM notifications  Extensions sharing the mailbox don't get notifications (both MWI and BL mails arriving to the mailbox  Will be fixed in the next releases.  Will be fixed in the next releases.  The definition of the mailbox is impossible to use guration for supported IP Phones                                                                                                    | 16047 F) about new  the auto 16037                               |
| F:  It is in extens D: C: F: Share C: F: Any checonfig D: C:              | This is normal, as those features are the Quadro's internal VMS system is external VMS system is used, user gets the features of that external system possible to pickup (via pickup group or extension watching) the callsion with Find Me/Follow Me enabled  Will be fixed in the next releases.  In a mailbox users don't get new VM notifications  Extensions sharing the mailbox don't get notifications (both MWI and BL mails arriving to the mailbox  Will be fixed in the next releases.  Will be fixed in the next releases.  Thange in the Quadro LAN IP configuration makes it impossible to use guration for supported IP Phones  Changing the LAN IP or Subnet Mask in Quadro LAN IP configuration main impossible to use auto configuration for supported IP Phones                                                                                                    | tem.  I to 15942  16047 F) about new  the auto 16037 kes it      |
| F:  It is in extens D: C: F: Share D: C: F: Config D: C: F:               | This is normal, as those features are the Quadro's internal VMS system is used, user gets the features of that external system possible to pickup (via pickup group or extension watching) the callsion with Find Me/Follow Me enabled  Will be fixed in the next releases.  In mailbox users don't get new VM notifications  Extensions sharing the mailbox don't get notifications (both MWI and BL mails arriving to the mailbox  Will be fixed in the next releases.  In mail be fixed in the next releases.  In the Quadro LAN IP configuration makes it impossible to use guration for supported IP Phones  Changing the LAN IP or Subnet Mask in Quadro LAN IP configuration main impossible to use auto configuration for supported IP Phones  Discard the changes to resolve this issue. Will be fixed in the next releases.                                                                                                    | 16047 F) about new  the auto 16037 kes it                        |
| F:  It is in extens D: C: F: Share D: C: F: Any ch config D: C: F: A prob | This is normal, as those features are the Quadro's internal VMS system is external VMS system is used, user gets the features of that external system possible to pickup (via pickup group or extension watching) the calsion with Find Me/Follow Me enabled  Will be fixed in the next releases.  In mailbox users don't get new VM notifications  Extensions sharing the mailbox don't get notifications (both MWI and BL mails arriving to the mailbox  Will be fixed in the next releases.  Hange in the Quadro LAN IP configuration makes it impossible to use guration for supported IP Phones  Changing the LAN IP or Subnet Mask in Quadro LAN IP configuration main impossible to use auto configuration for supported IP Phones  Discard the changes to resolve this issue. Will be fixed in the next release blem with "Remove VM On Send" option in Voice mail settings                                                                                                    | 16047 F) about new  the auto 16037 kes it                        |
| F:  It is in extens D: C: F: Share D: C: F: Config D: C: F:               | This is normal, as those features are the Quadro's internal VMS system is external VMS system is used, user gets the features of that external systempossible to pickup (via pickup group or extension watching) the calsion with Find Me/Follow Me enabled  Will be fixed in the next releases.  In definition with get new VM notifications  Extensions sharing the mailbox don't get notifications (both MWI and BL mails arriving to the mailbox  Will be fixed in the next releases.  Will be fixed in the next releases.  In the Quadro LAN IP configuration makes it impossible to use guration for supported IP Phones  Changing the LAN IP or Subnet Mask in Quadro LAN IP configuration main impossible to use auto configuration for supported IP Phones  Discard the changes to resolve this issue. Will be fixed in the next release blem with "Remove VM On Send" option in Voice mail settings  If this option is enabled new VMs are removed from the extension mailbox                                                                                                    | 16047 F) about new  the auto 16037 kes it  ses. 16432 ox even if |
| F:  It is in extens D: C: F: Share D: C: F: Any ch config D: C: F: A prob | This is normal, as those features are the Quadro's internal VMS system is external VMS system is used, user gets the features of that external system possible to pickup (via pickup group or extension watching) the calsion with Find Me/Follow Me enabled  Will be fixed in the next releases.  In mailbox users don't get new VM notifications  Extensions sharing the mailbox don't get notifications (both MWI and BL mails arriving to the mailbox  Will be fixed in the next releases.  Hange in the Quadro LAN IP configuration makes it impossible to use guration for supported IP Phones  Changing the LAN IP or Subnet Mask in Quadro LAN IP configuration main impossible to use auto configuration for supported IP Phones  Discard the changes to resolve this issue. Will be fixed in the next release blem with "Remove VM On Send" option in Voice mail settings                                                                                                    | 16047 F) about new  the auto 16037 kes it  ses. 16432 ox even if |
| F:  It is in extens D: C: F: Share D: C: F: Any ch config D: C: F: A prob | This is normal, as those features are the Quadro's internal VMS system is external VMS system is used, user gets the features of that external systempossible to pickup (via pickup group or extension watching) the calsion with Find Me/Follow Me enabled  Will be fixed in the next releases.  In definition with get new VM notifications  Extensions sharing the mailbox don't get notifications (both MWI and BL mails arriving to the mailbox  Will be fixed in the next releases.  Will be fixed in the next releases.  In the Quadro LAN IP configuration makes it impossible to use guration for supported IP Phones  Changing the LAN IP or Subnet Mask in Quadro LAN IP configuration main impossible to use auto configuration for supported IP Phones  Discard the changes to resolve this issue. Will be fixed in the next release blem with "Remove VM On Send" option in Voice mail settings  If this option is enabled new VMs are removed from the extension mailbox                                                                                                    | 16047 F) about new  the auto 16037 kes it  ses. 16432 ox even if |
| F:  It is in extens D: C: F: Share D: C: F: Config D: C: F: A prob        | This is normal, as those features are the Quadro's internal VMS system is external VMS system is used, user gets the features of that external systempossible to pickup (via pickup group or extension watching) the calsion with Find Me/Follow Me enabled  Will be fixed in the next releases.  In definition with get new VM notifications  Extensions sharing the mailbox don't get notifications (both MWI and BL mails arriving to the mailbox  Will be fixed in the next releases.  What is the Quadro LAN IP configuration makes it impossible to use guration for supported IP Phones  Changing the LAN IP or Subnet Mask in Quadro LAN IP configuration main impossible to use auto configuration for supported IP Phones  Discard the changes to resolve this issue. Will be fixed in the next release blem with "Remove VM On Send" option in Voice mail settings  If this option is enabled new VMs are removed from the extension mailbesending the new VM via e-mail fails because the mail server is unreachal                                                                                                    | 16047 F) about new  the auto 16037 kes it  ses. 16432 ox even if |
| F:  It is in extens D: C: F: Share D: C: F: Any ch config D: C: F: A prob | This is normal, as those features are the Quadro's internal VMS system is external VMS system is used, user gets the features of that external systempossible to pickup (via pickup group or extension watching) the calsion with Find Me/Follow Me enabled  Will be fixed in the next releases.  In definition with get new VM notifications  Extensions sharing the mailbox don't get notifications (both MWI and BL mails arriving to the mailbox  Will be fixed in the next releases.  What is the Quadro LAN IP configuration makes it impossible to use guration for supported IP Phones  Changing the LAN IP or Subnet Mask in Quadro LAN IP configuration main impossible to use auto configuration for supported IP Phones  Discard the changes to resolve this issue. Will be fixed in the next release blem with "Remove VM On Send" option in Voice mail settings  If this option is enabled new VMs are removed from the extension mailbesending the new VM via e-mail fails because the mail server is unreachal                                                                                                    | 16047 F) about new  the auto 16037 kes it  ses. 16432 ox even if |

PAGE 4 20-Jul-10

| An issue when using the variable "Date" in the subject of voice mail send by email |                                                                                           |  |
|------------------------------------------------------------------------------------|-------------------------------------------------------------------------------------------|--|
|                                                                                    | 16150                                                                                     |  |
| D:                                                                                 | If the subject \$[VM_DATE] is placed at the end of the subject line, then Voice Mail will |  |
|                                                                                    | not send as an attachment.                                                                |  |
| C:                                                                                 | Add an underscore (_) after the \$[VM_DATE]. Or put the \$[VM_DATE] in the                |  |
|                                                                                    | beginning or between other subjects in the subject line.                                  |  |
| F:                                                                                 | Will be fixed in the next releases.                                                       |  |

PAGE 5 20-Jul-10

## 7 Upgrading Instructions

#### 7.1 General hints

- It is recommended to execute the update by downloading the software first to a PC located in the LAN side of the unit and perform the firmware update from the LAN side. This is to make sure that arising problems with the Internet connection do not affect the upgrade process.
- Additionally it is recommended to make a backup of the configuration before upgrading and download this configuration to the PC used to manage the system.
- Remember that the following data is lost during an upgrade:
  - Call statistics
  - Transfer statistics for the network
  - o The event log
  - o DHCP leases

PAGE 6 20-Jul-10